#### AutoCAD

AutoCAD

- 13 ISBN 9787122160300
- 10 ISBN 7122160300

出版时间:2013-3

 $(2013-03)$ 

页数:267

版权说明:本站所提供下载的PDF图书仅提供预览和简介以及在线试读,请支持正版图书。

#### www.tushu111.com

### AutoCAD

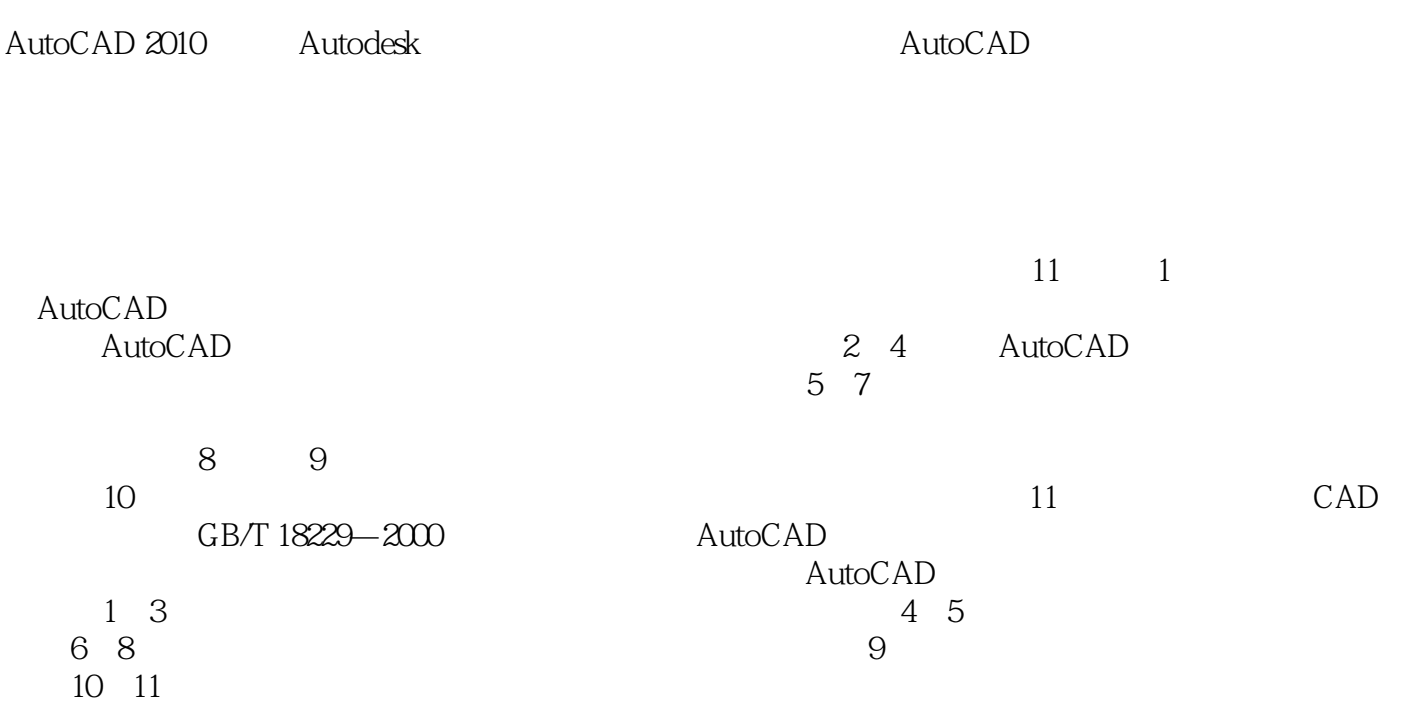

# AutoCAD AutoCAD AutoCAD2010 AutoCAD2010 AutoCAD AutoCAD AutoCAD 2010 AutoCAD 2010 AutoCAD 2010

AutoCAD 2010

AutoCAD

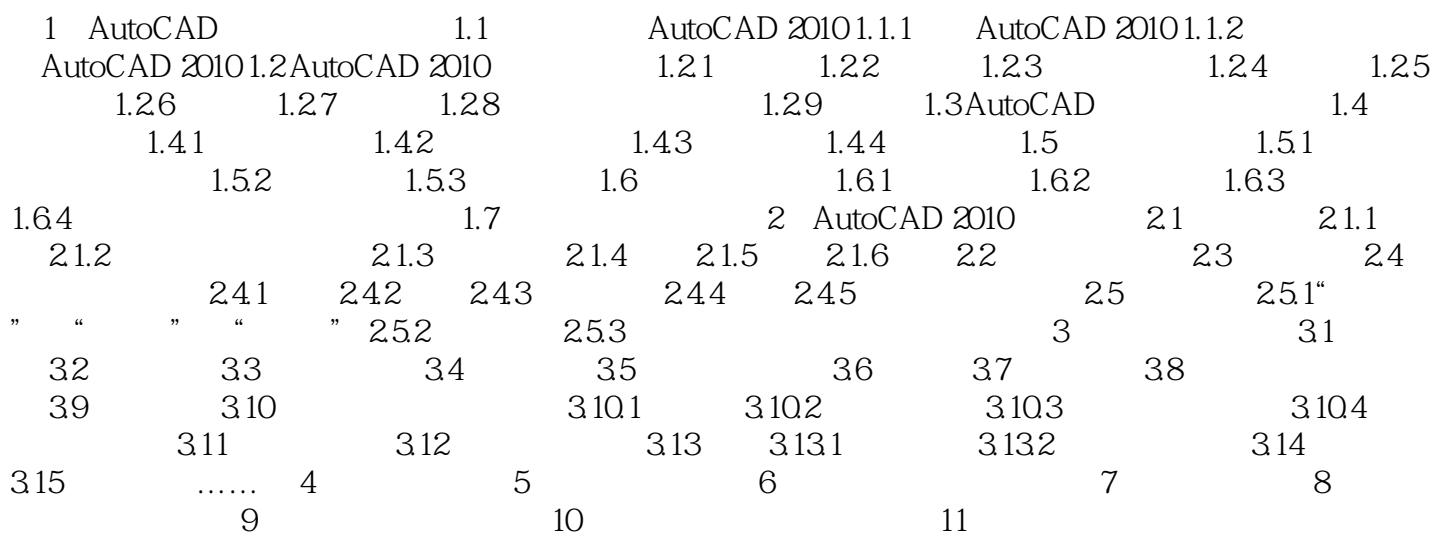

## AutoCAD

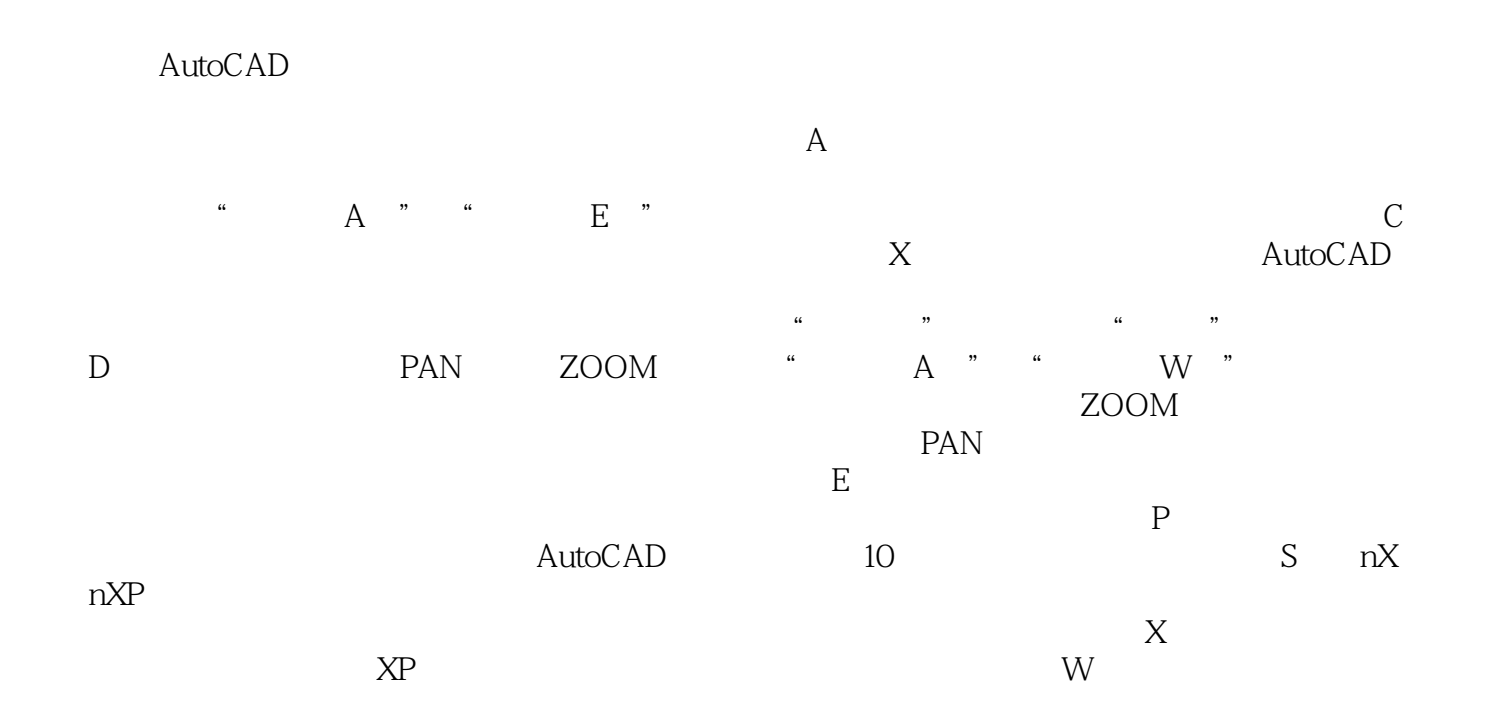

 $\mu$  a:  $\mu$ 

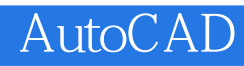

" autoCAD "

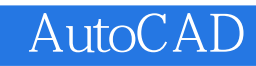

本站所提供下载的PDF图书仅提供预览和简介,请支持正版图书。

:www.tushu111.com